## SalesChain Delivery Workflow

## **Workflow Template for Copier Fulfillment**

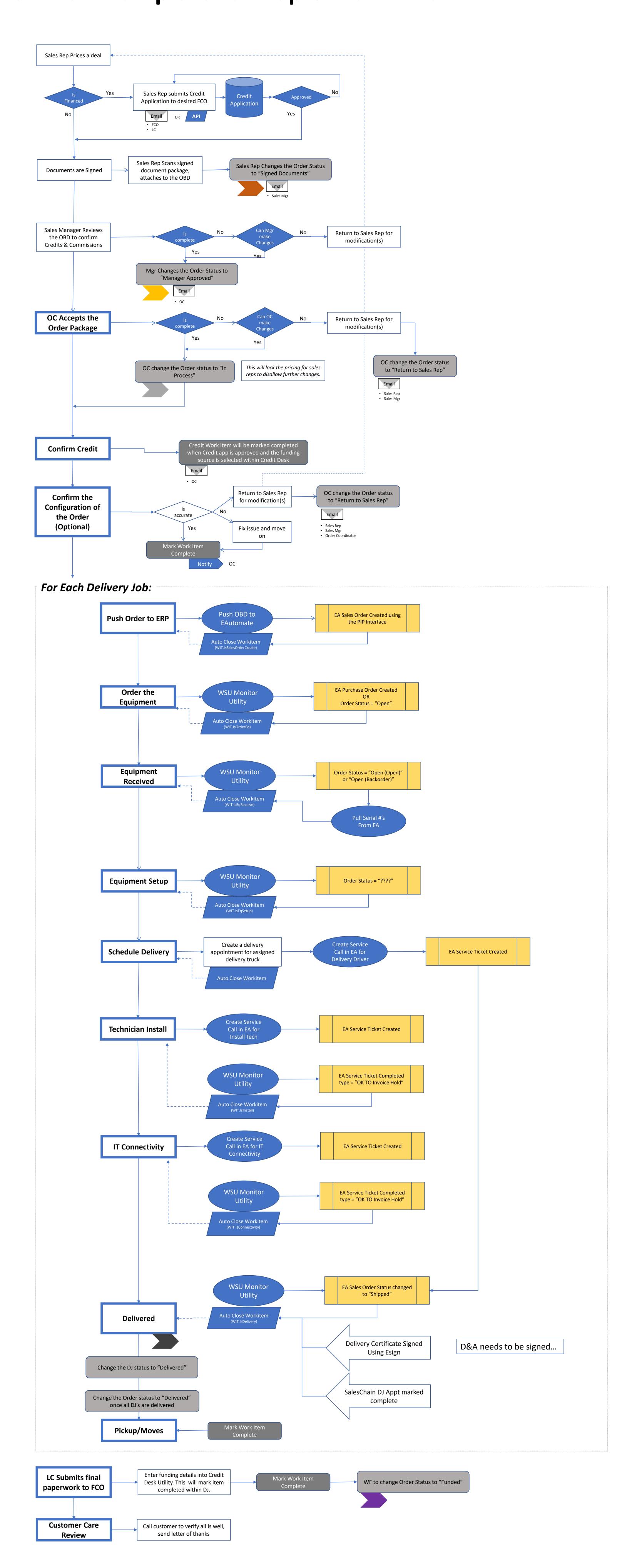

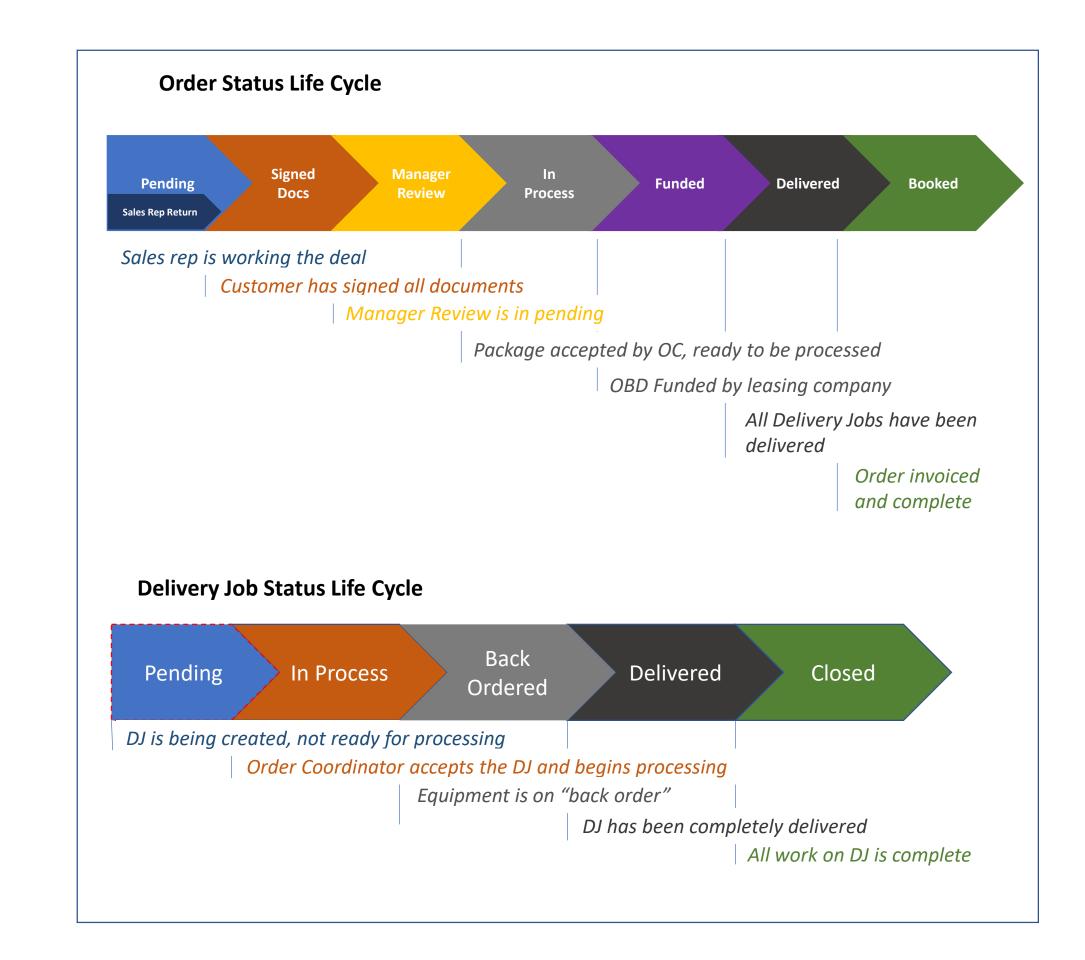

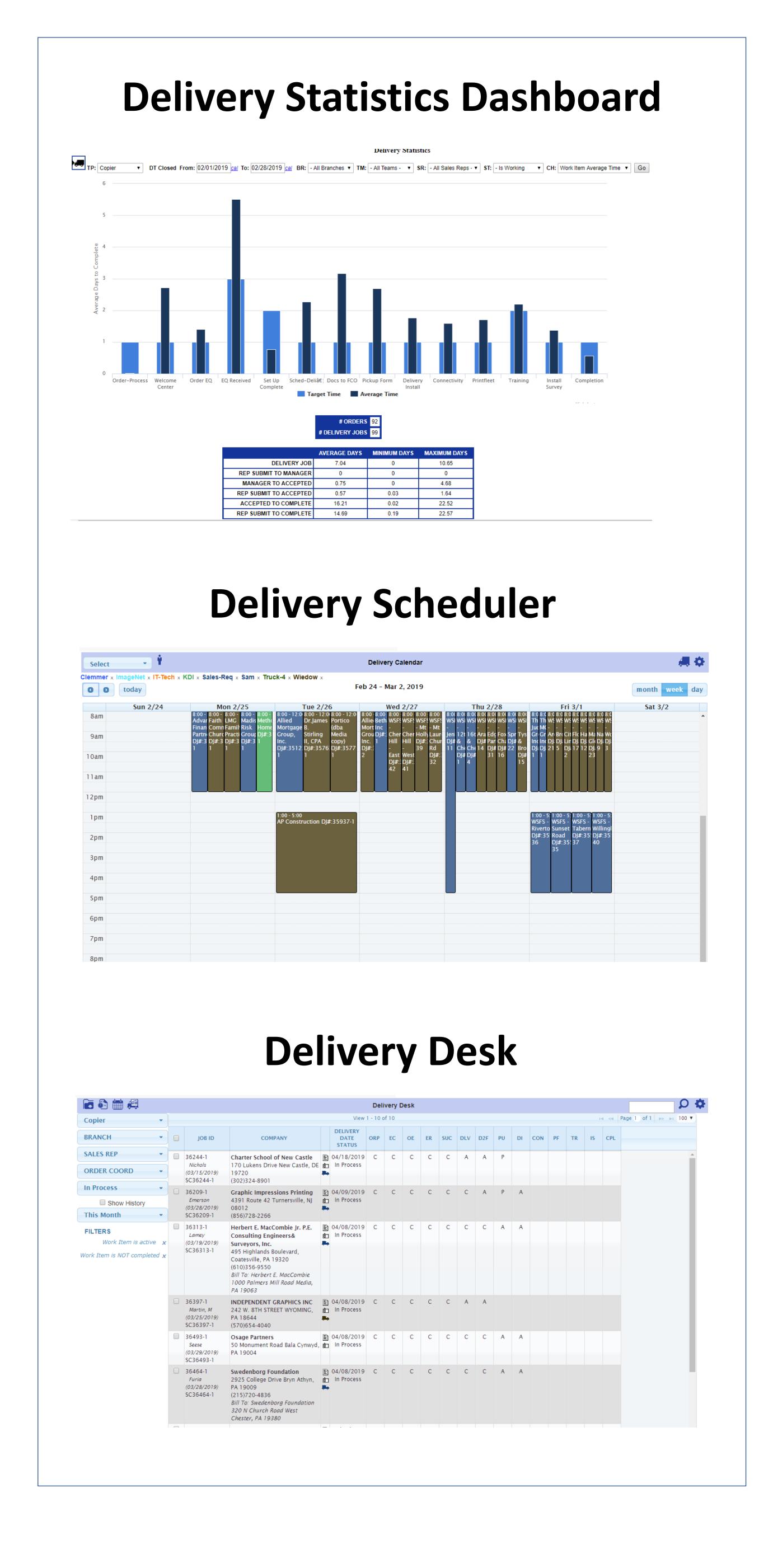